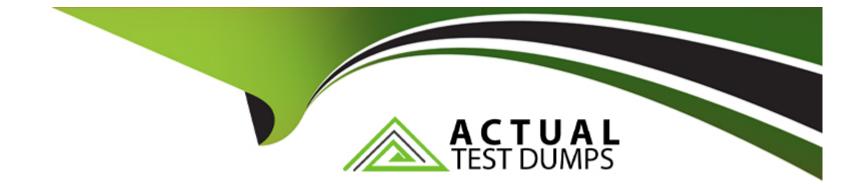

# **Free Questions for C1000-132 by actualtestdumps**

## Shared by Meadows on 18-04-2023

For More Free Questions and Preparation Resources

**Check the Links on Last Page** 

#### **Question Type:** MultipleChoice

Which two records can be included as a contract line item on a Lease/Rental Contract?

| Options:             |  |
|----------------------|--|
| - Non-Rotating Asset |  |
| - Rotating item      |  |
| - Asset              |  |
| - Tool               |  |
| - Non-Rotating item  |  |
|                      |  |
|                      |  |

| Α | n | S١ | N | e | r |  |
|---|---|----|---|---|---|--|
|---|---|----|---|---|---|--|

B, C

### **Explanation:**

In IBM Maximo Manage, two records that can be included as a contract line item on a Lease/Rental Contract are a Rotating item and an Asset.

### **Question Type:** MultipleChoice

What can be done when decommissioning a location that cannot be done when decommissioning an asset?

#### **Options:**

- A- Roll New Status down to All Assets in All Changed Locations?
- B- Remove All Reference to This Location from All Contracts?
- C- Remove All References to This Location from All Job Plans?
- D- Delete Associated Service Addresses That will be made Redundant?

#### **Answer:**

А

### **Explanation:**

When decommissioning a location in IBM Maximo Manage, you can roll the new status down to all assets in all changed locations. This cannot be done when decommissioning an asset.

## **Question 3**

#### **Question Type:** MultipleChoice

In which status can a Job Plan be modified to add a new task?

| Options:    |  |  |  |
|-------------|--|--|--|
| A- NEW      |  |  |  |
| B- REVISED  |  |  |  |
| C- INACTIVE |  |  |  |
| D- PNDREV   |  |  |  |
|             |  |  |  |
|             |  |  |  |

#### Answer:

В

#### **Question Type:** MultipleChoice

What is the default status in the Quick Reporting Application?

| Options:   |  |  |  |
|------------|--|--|--|
| A- INPRG   |  |  |  |
| B- APPR    |  |  |  |
| C- DRAFT   |  |  |  |
| D- ENTERED |  |  |  |
|            |  |  |  |
|            |  |  |  |
| Answer:    |  |  |  |

С

### **Explanation:**

The default status in the Quick Reporting Application in IBM Maximo Manage is DRAFT.

### **Question Type:** MultipleChoice

Apart from Standard and Average, what other three costing methods can be used in the Inventory application?

| Options:            |  |  |
|---------------------|--|--|
| A- FIFO             |  |  |
| B- FILO             |  |  |
| C- Asset            |  |  |
| D- LIFO             |  |  |
| E- Weighted Average |  |  |
| F- LILO             |  |  |
|                     |  |  |
|                     |  |  |
| Answer:             |  |  |
| A, D, E             |  |  |
| Explanation:        |  |  |

Apart from Standard and Average costing methods in IBM Maximo Manage's Inventory application, three other costing methods that can be used are FIFO (First In First Out), LIFO (Last In First Out) and Weighted Average.

## **Question 6**

#### **Question Type:** MultipleChoice

What is the default status in the Quick Reporting Application?

| Options:   |  |  |  |
|------------|--|--|--|
| A- INPRG   |  |  |  |
| B- APPR    |  |  |  |
| C- DRAFT   |  |  |  |
| D- ENTERED |  |  |  |
|            |  |  |  |

#### **Answer:**

С

### **Explanation:**

The default status in the Quick Reporting Application in IBM Maximo Manage is DRAFT.

## **Question 7**

### **Question Type:** MultipleChoice

What can be done when decommissioning a location that cannot be done when decommissioning an asset?

### **Options:**

- A- Roll New Status down to All Assets in All Changed Locations?
- B- Remove All Reference to This Location from All Contracts?
- C- Remove All References to This Location from All Job Plans?
- D- Delete Associated Service Addresses That will be made Redundant?

### Answer:

### **Explanation:**

When decommissioning a location in IBM Maximo Manage, you can roll the new status down to all assets in all changed locations. This cannot be done when decommissioning an asset.

## **Question 8**

**Question Type:** MultipleChoice

Which two records can be included as a contract line item on a Lease/Rental Contract?

### **Options:**

A- Non-Rotating Asset

**B-** Rotating item

C- Asset

D- Tool

| An | CIN | ٥r |  |
|----|-----|----|--|
|    | 244 | CI |  |

B, C

## Explanation:

In IBM Maximo Manage, two records that can be included as a contract line item on a Lease/Rental Contract are a Rotating item and an Asset.

## **To Get Premium Files for C1000-132 Visit**

https://www.p2pexams.com/products/c1000-132

For More Free Questions Visit

https://www.p2pexams.com/ibm/pdf/c1000-132

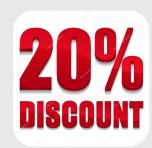